УДК 681.3:632.95:631.8:(477)

# *СТВОРЕННЯ КОМП'ЮТЕРНОЇ БАЗИ ДАНИХ ПЕСТИЦИДІВ ТА АГРОХІМІКАТІВ, ДОЗВОЛЕНИХ ДО ВИКОРИСТАННЯ В УКРАЇНІ*

**В.О.УШКАРЕНКО – д.с.-г.н., професор, академік УААН, С.Я.ПЛОТКІН – к.ф.-м.н., докторант, А.В.ШЕПЕЛЬ – к.с.-г.н., доцент, Херсонський ДАУ**

Комп'ютеризація усіх процесів сільськогосподарського виробництва стає одним з основних чинників зростання продуктивності праці. Це відноситься як до процесів одержання біологічного продукту, так і до управління трудовими, фінансовими і технічними ресурсами. Така тенденція явилася відбитком потужних зрушень, характерних для сучасної світової науки і технології в цілому, і в першу чергу бурхливого росту комп'ютерної техніки й арсеналу спеціалізованих програмних засобів. Тому створення автоматизованих інформаційних систем накопичення та обробітку сільськогосподарської інформації має важливе значення.

Як відомо, хімізація – один з головних напрямів інтенсифікації сільськогосподарського виробництва і збільшення його ефективності. В наш час важливою галуззю хімізації сільського господарства є виробництво і застосування хімічних засобів боротьби з шкідниками, хворобами рослин та бур'янами. Так, втрати від шкідників рослин і паразитів тварин у США складають 4 млрд. доларів за рік. На боротьбу з бур'янами витрачається приблизно 8% вартості валової продукції рослинництва; комірні шкідники наносять збитки, які обчислюються у 500 млн. доларів щорічно. За даними 00Н, вартість збереженого врожаю завдяки застосуванню біологічно активних хімічних отрут складає 1,5 млрд. доларів за рік (Борисов В.М. та інші, 1980).

Для правильного вибору потрібного пестициду товаровиробникам рекомендується "Перелік пестицидів і агрохімікатів, дозволених до використання в Україні", який на кожний рік розробляється новий. На наш погляд, він має структуру викладення матеріалу, яка більш прийнятна для компаній-виробників та компанійреалізаторів хімікатів, але не товаровиробників. Іншими словами, коли товаровиробник звертається до фірми-реалізатора пестицидів, він в основу свого запита ставить культуру, яка у його знаходиться на полі, а не хімікат, який є на складі-фірмі. Для виходу з цієї незручної ситуації у Херсонському державному аграрному університеті була розроблена на основі цього "Переліку" комп'ютерна база даних пестицидів та агрохімікатів, дозволених до використання в Україні. Її використання дозволяє оперативно знайти усю необхідну інформацію.

На рис.1 представлено графічний інтерфейс програмної оболонки системи управління цією базою даних. Верхню частину інтерфейсу займає вікно результатів пошуку. Для введення даних пошуку у нижній частині інтерфейсу розташовані три основних вікна: "Назва препарату", "Культура, об'єкт, що обробляється" і "Об'єкт, проти якого застосовується", а також вікно для пошуку по інших даних: "Додаткові поля для пошуку".

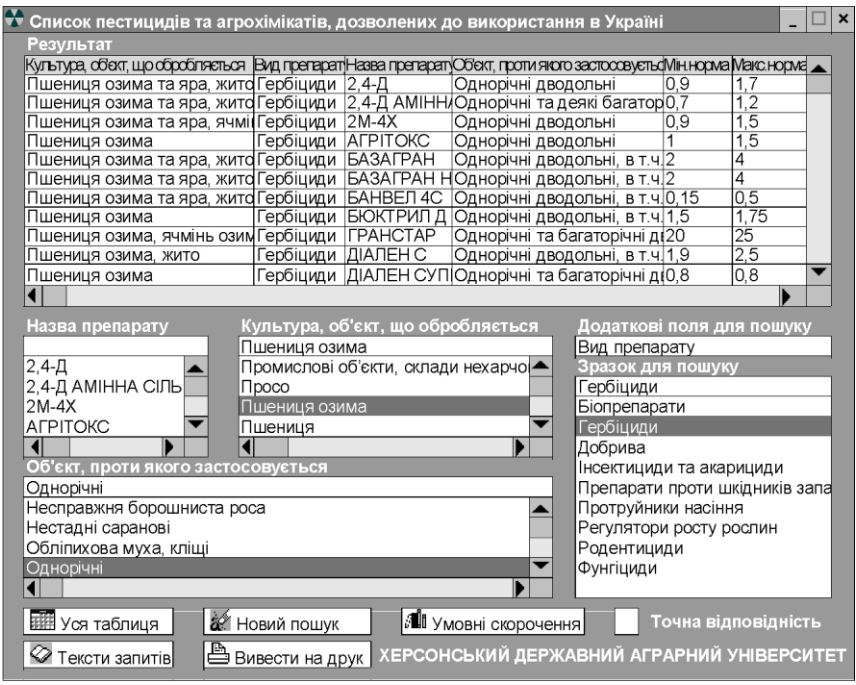

*Рисунок 1. Графічний інтерфейс системи управління базою даних пестицидів та агрохімікатів*

Вікно "Додаткові поля для пошуку" містить такі поля: "Вид препарату", "Термін останньої обробки", "Максимальна кратність обробок", "Концентрація", "Форма випуску", "Діюча речовина", "Фірма-виробник", "Країна-виробник", "Термін реєстрації", "Додаткова інформація". Всі ці поля присутні відповідно і у вікні "Результат", яке з'являється після введення даних пошуку.

Наприклад, така стандартна ситуація: товаровиробник має посіви озимої пшениці з різним ступенем і типом забур'яненості. Для пошуку необхідної інформації необхідно у вікнах "Культура, об'єкт, що обробляється" і "Об'єкт, проти якого застосовується" відповідно вибрати з алфавітного списку або набрати на клавіатурі .<br>"Пшениця озима" та "Однорічні".

Також можна у вікні "Додаткові поля для пошуку" вибрати поле "Вид препарату", а у вікні "Зразок для пошуку" – "Гербіциди". У вікні "Результати" з'являються гербіциди, які задовольняють поставленим вимогам (рис.1).

Інша ситуація: на посівах томатів знайдено рослини, пошкодженні фітофторозом. Відповідно до методики визначення економічної шкодочинності цього захворювання, спеціалісти призначають або не призначають застосування фунгіцидів. При допомозі нашої програми у вікні "Об'єкт, проти якого застосовується" знаходимо строку з назвою "Альтернаріоз, фітофтороз" і помічаємо її. Потім у вікні "Культура, об'єкт що обробляється" знаходимо культуру "Томат" (безрозсадний, закритого ґрунту і т. інше) і також помічаємо. Відповідно до нашого запиту у вікні "Результат" з'являється потрібна інформація: який фунгіцид дозволено використати на томатах. Крім назви фунгіцидів і культури, на якій він застосовується, дається мінімальна і максимальна норма внесення, максимальна крайність обробок, термін останньої обробки, концентрація препарату, форма його випуску, діюча речовина, фірмарозробник, термін реєстрації.

Третя можлива ситуація: товаровиробник овочів, як відкритого так і закритого ґрунту, звертається до компанії-реалізатора пестицидів і формулює свій запит наступним чином: У нас на посівах редиски знайдені хрестоцвіті блішки в кількості, яка перевищує економічний поріг шкодочинності. Через 18-20 днів планується проведення збору урожаю. Що з інсектицидів в даному випадку ми можемо використати? При допомозі нашої програми у вікні "Додаткові поля для пошуку" знаходимо рядок "Термін останньої обробки", помічаємо її у вікні "Зразок для пошуку" знаходимо допустимі в нашому випадку терміни (10-15 діб) останньої обробки і також помічаємо. У вікні "Результат" з'являються препарати, які мають термін останньої обробки у визначених межах (10-15 діб) і ми шукаємо свою культуру – редиску і, відповідно, потрібні препарати. При цьому вказані необхідні параметри: мінімальна та максимальна норми внесення і т. інше.

Інша можлива ситуація: товаровиробник бажає застосувати гербіцид, створений на основі діючої речовини ацетохлор. Агроном, при допомозі нашої програми у вікні "Додаткові поля для пошуку" вибирає поле "Діюча речовина" і в ньому знаходить ацетохлор. У вікні результат з'являються гербіциди, створені на основі ацетохлору і, відповідно, уся інформація, щодо особливостей їх застосування.

Ось далеко не повний перелік можливих ситуацій, які наша програма допомагає вирішити як сільськогосподарським товаровиробникам, так і фірмам, працюючим на ринку пестицидів України.

Також у нижній частині інтерфейсу (рис. 1) представлені кнопки таких опцій: "Уся таблиця" – для перегляду усій бази даних; "Новий пошук" – для очищення параметрів пошуку; "Умовні скорочення" – список скорочень і умовних позначень бази даних; "Тексти запитів" – дозволяє переглянути і повторити тексти останніх 15 запитів.

Використовуючи команду "Вивести на друк" визначена інформація виводиться на принтер та друкується. У таблиці 1 показана структура виведеної на друк інформації на прикладі одного з результатів пошуку гербіциду на основі ацетохлору.

| Культура, яка обробляється                            | Соняшник                                                                                |
|-------------------------------------------------------|-----------------------------------------------------------------------------------------|
| Тип препарату                                         | Гербіциди                                                                               |
| Назва препарату                                       | <b>ГВАРДІАН</b>                                                                         |
| Концентрація                                          | 79 %                                                                                    |
| Форма препарату                                       | к. е.                                                                                   |
| Діюча речовина                                        | ацетохлор + антидот АД-67                                                               |
| Фірма виробник                                        | Монсанто                                                                                |
| Країна виробник                                       | США                                                                                     |
| Об'єкт, проти якого застосовується                    | Однорічні злакові та дводольні                                                          |
| Норма витрати препарату                               | 1-3 л/га                                                                                |
| Спосіб використання, обмеження                        | Обприскування ґрунту до сівби,<br>під час сівби, після сівби, але до<br>сходів культури |
| Максимальна кратність обробок                         |                                                                                         |
| Строк останньої обробки (дні до зби-<br>рання врожаю) |                                                                                         |
| Додаткова інформація                                  | Відсутня                                                                                |

**Таблиця 1 – Структура виводу на друк одержаної інформації**

Таким чином, створення цій і подібних баз даних надає можливість товаровиробникам сільськогосподарської продукції використовувати увесь арсенал найсучасніших комп'ютерних і інформаційних технологій для досягнення найкращих результатів.

#### *Таврійський науковий вісник*

### **ЛІТЕРАТУРА**

- 1. Справочная книга по химизации сельского хозяйства. Под редакцией В.М.Борисова. – 2-е изд., перераб. и доп. – М.: Колос, 1980. – 560 с.
- 2. Перелік пестицидів і агрохімікатів, дозволених до використання в Україні. Київ. Офіційне видання, 2000 р. – 56 с.

УДК:636.5:001.891.573

# *МОДЕЛЮВАННЯ І ПРОГНОЗУВАННЯ ЖИВОЇ МАСИ ПТИЦІ ЯЄЧНИХ КРОСІВ*

# **Н.В.СТЕПАНЕНКО – здобувач, Херсонський ДАУ**

Одним з основних факторів отримання високопродуктивної птиці є спрямоване вирощування ремонтного молодняку, яке передусім контролюється обліком динаміки живої маси і лінійних вимірів. Як вказують В.Д.Лук'янова, Н.Д.Косенко, В.П.Коваленко [1] інтенсифікація птахівництва, останнім часом, селекція спрямована на зниження живої маси дорослих особин у всіх видів птиці. Даний підхід сприяє меншим витратам кормів на одиницю продукції або одну голову родинного стада.

Генетики провідних селекційних фірм Західної Європи і США використовують в селекційних програмах систему генів "нормальний – карликовий ріст" (DW – dw) при створені материнських ліній бройлерних і яєчних кросів (Кочиш І.І., 1992 р.) [2]. Але при цьому слід враховувати, що такий прийом не повинен вести до зниження інших селекційних показників, зокрема, таких як: маса яєць, жива маса м'ясного молодняку в забійному віці, а також збереженість птиці. Тому для кожної лінії, що входять у структуру кросу, а також птиці родинних форм і фінальних гібридів розроблені відповідні стандарти, де вказані параметри живої маси за періодами вирощування.

Для удосконалення селекційних програм в яєчному птахівництві важливе значення має розробка критеріїв оцінки закономірності росту молодняку і дорослої птиці з метою прогнозування в наступних поколіннях і для корекції системи вирощування, зокрема, використання обмеженої годівлі ремонтного молодняку, що має важливе народно – господарське значення. Для вирішення цього завдання використано два підходи: